УПРАВЛЕНИЕ ОБРАЗОВАНИЯ ТЕРСКОГО МУНИЦИПАЛЬНОГО РАЙОНА КАБАРДИНО БАЛКАРСКОЙ РЕСПУБЛИКИ МУНИЦИПАЛЬНОЕ КАЗЕНОЕ ОБРАЗОВАТЕЛЬНОЕ УЧРЕЖДЕНИЕ СРЕДНЕЕ ОБРАЗОВАТЕЛЬНАЯ ШКОЛА №2 ИМ. К.Х.КИЗОВА С.П. ПЛАНОВСКОЕ ТЕРСКОГО МУНИЦИПАЛЬНОГО РАЙОНА

# COLIACOBAHO

На заседании методического совета  $\Gamma$ IDOTOKOJI  $N_2$ O $f$  OT « $3f$ » O $82023$ r.

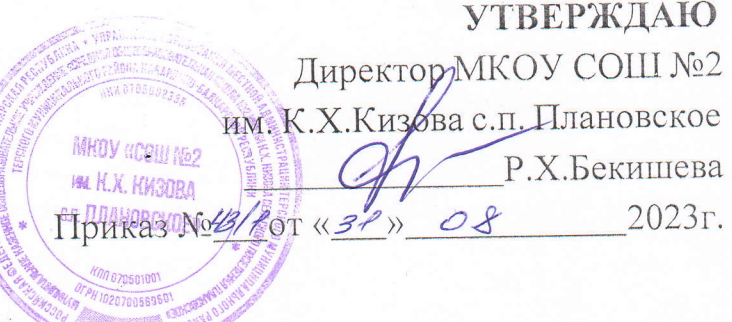

# ДОПОЛНИТЕЛЬНАЯ ОБЩЕОБРАЗОВАТЕЛЬНАЯ ОБЩЕРАЗВИВАЮЩАЯ fIPOTPAMMA

# «Компьютерная графика»

Направленность программы: Техническая Уровень программы: базовый Вид программы: модифицированный Адресат: 11-17 лет Срок реализации: 1 год, 72 часа Форма обучения: очная Автор: Болотоков Рустам Арсенович, педагог дополнительного образования

### **Раздел 1: Комплекс основных характеристик программы**

### **Пояснительная записка**

Владение информационными технологиями становится базовым требованием к ученикам, оканчивающим школу в XXI веке. Бурно развивающийся процесс информатизации образования позволяет использовать в обучении широкий спектр средств новых информационных технологий. Широкое распространение мультимедиа технологий вызывает необходимость усилить подготовку обучающихся теоретическим и практическим основам работы с мультимедиа приложениями. Программа объединения «Мир мультимедиа технологии» даёт возможность обучающимся познакомиться с новыми направлениями развития средств информационных технологий и получить практические навыки создания мультимедиа приложений. Работая над мультимедиа проектом, ученики получат опыт использования современных технических средств, с одной стороны, с другой стороны - приобретут навыки индивидуальной и коллективной работы, которые пригодятся им в будущей производственной деятельности.

### **Направленность:** Техническая

**Уровень программы:** Базовый

**Вид программы:** Модифицированный

### **Нормативно-правовая база, регламентирующая деятельность дополнительного образования**

- Федеральный закон от 29.12.2012 г. № 273-ФЗ «Об образовании в Российской Федерации».
- Национальный проект «Образование».
- Федеральный проект «Успех каждого ребенка» национального проекта «Образование».
- Конвенция ООН о правах ребенка.
- Приоритетный проект от 30.11.2016 г. № 11 «Доступное дополнительное образование для детей», утвержденный протоколом заседания президиума при Президенте РФ.
- Распоряжение Правительства РФ от 29.05.2015 г. № 996-р «Об утверждении Стратегии развития воспитания в Российской Федерации до 2025 года».
- Распоряжение Правительства РФ от 31.03.2022 г. № 678-р «Об утверждении Концепции развития дополнительного образования детей до 2030 года».
- Постановление Правительства РФ от 20.10.2021 г. № 1802 «Об утверждении Правил размещения на официальном сайте образовательной организации в информационнотелекоммуникационной сети «Интернет» и обновления информации об образовательной организации».
- Приказ Минобрнауки России от 25.10.2013 г. №1185 «Об утверждении примерной формы договора об образовании по дополнительным общеобразовательным программам».
- Приказ Минобразования РФ от 22.12.2014 г. № 1601 «О продолжительности рабочего времени (нормах часов педагогической работы за ставку заработной платы) педагогических работников и о порядке определения учебной нагрузки педагогических работников, оговариваемой в трудовом договоре».
- Приказ Министерства образования и науки РФ от 09.11.2015 г. №1309 «Об утверждении Порядка обеспечения условий доступности для инвалидов и предоставляемых услуг в сфере образования, а также оказания при этом необходимой помощи».
- Приказ Министерства просвещения РФ от 03.09.2019 г. № 467 «Об утверждении Целевой модели развития региональной системы дополнительного образования детей».
- Приказ Минобрнауки России и Минпросвещения России от 05.08.2020 г. № 882/391 «Об организации и осуществлении образовательной деятельности при сетевой форме реализации образовательных программ».

• Приказ Минпросвещения России от 16.09.2020 г. № 500 «Об утверждении примерной формы договора об образовании по дополнительным общеобразовательным программам».

• Приказ Министерства труда и социальной защиты РФ от 22.09.2021 г. № 652н «Об утверждении профессионального стандарта «Педагог дополнительного образования детей и взрослых».

• Приказ Минобрнауки РФ от 27.07.2022 г. № 629 «Об утверждении Порядка организации и осуществления образовательной деятельности по дополнительным общеобразовательным программам».

• Письмо Министерства образования и науки РФ от 18.11.2015 г. № 09-3242 «О направлении информации» (вместе с «Методическими рекомендациями по проектированию дополнительных общеразвивающих программ (включая разноуровневые программы)»).

• Письмо Минобрнауки РФ от 03.04.2015 г. №АП-512/02 «О направлении методических рекомендаций по НОКО» (вместе с «Методическими рекомендациями по независимой оценке качества образования образовательной деятельности организаций, осуществляющих образовательную деятельность»).

• Письмо Минобрнауки РФ от 29.03.2016 г. №ВК-641/09 «О направлении методических рекомендаций» (вместе с «Методическими рекомендациями по реализации адаптированных дополнительных общеобразовательных программ, способствующих социально-психологической реабилитации, профессиональному самоопределению детей с ограниченными возможностями здоровья, включая детей-инвалидов, с учётом их особых образовательных потребностей»).

• Письмо Минобрнауки РФ от 28.04.2017 г. №ВК-1232/09 «О направлении методических рекомендаций» (вместе с «Методическими рекомендациями по организации независимой оценки качества дополнительного образования детей»).

• Постановление Главного государственного санитарного врача от 28.09.2020 г. № 28 «Об утверждении санитарных правил СП 2.4.3648-20 «Санитарно-эпидемиологические требования к организациям воспитания и обучения, отдыха и оздоровления детей и молодежи».

• Приказ Министерства здравоохранения и социального развития РФ от 26.08.2010 г. № 761н «Об утверждении Единого квалификационного справочника должностей руководителей, специалистов и служащих, раздел «Квалификационные характеристики должностей работников образования».

• Приказ Федеральной службы по надзору в сфере образования и науки от 14.08.2020 г. №831 «Об утверждении Требований к структуре официального сайта образовательной организации в информационно-телекоммуникационной сети «Интернет» и формату предоставления информации».

• Закон Кабардино-Балкарской Республики от 24.04.2014 г. № 23-РЗ «Об образовании».

• Приказ Минобрнауки КБР от 17.08.2015 г. № 778 «Об утверждении Региональных требований к регламентации деятельности государственных образовательных учреждений дополнительного образования детей в Кабардино-Балкарской Республике».

• Распоряжение Правительства КБР от 26.05.2020 г. №242-рп «Об утверждении Концепции внедрения модели персонифицированного дополнительного образования детей в КБР».

• Приказ Минпросвещения КБР от 14.09.2022 г. №22/756 «Об утверждении Правил персонифицированного финансирования дополнительного образования детей в КБР».

• Письмо Минпросвещения КБР от 02.06.2022 г. №22-01-32/4896 «Методические рекомендации по разработке и реализации дополнительных общеобразовательных общеразвивающих программ (включая разноуровневые и модульные)».

• Письмо Минпросвещения КБР от 26.12.2022 г. №22-01-32/11324 «Методические рекомендации по разработке и экспертизе качества авторских дополнительных общеобразовательных общеразвивающих программ».

Устав МКОУ СОШ №2 им. К.Х.Кизова с.п. Плановское.

**Актуальность программы** Актуальность предлагаемой образовательной программы заключается в том, что в настоящее время владение компьютерными технологиями рассматривается как важнейший компонент образования, играющий значимую роль в решении приоритетных задач образования – в формировании целостного мировоззрения, системно-

информационной картины мира, учебных и коммуникативных навыков. Создание мультимедиа проектов способствует формированию нового типа обучающегося, обладающего набором умений и навыков самостоятельной конструктивной работы, владеющего способами целенаправленной интеллектуальной деятельности, готового к сотрудничеству и взаимодействию, наделенного опытом самообразования. Изучение программы «Мир мультимедиа технологий» позволит обучающимся более полно выявить свои способности в

изучаемой области знаний, создать предпосылки по применению освоенных способов создания информационных ресурсов на основе мультимедиа и интернет - технологий, подготовить себя к осознанному выбору профессий, предусматривающих работус персональным компьютером.

**Новизна программы** Новизна программы в том, что она не только прививает навыки и умение работать с графическими и мультимедийными программами, но и способствует формированию информационной и эстетической культуры. Программа составлена с учетом профилактики здорового образа жизни.

### **Отличительные особенности программы.**

Формы и методы содержания обучения информатике в начальных классах по данной программе должно проходить в компьютерном классе с использованием мультимедийного проектора, экрана. Отличительной особенностью данной программы от уже существующих программ является то, что дополнительная общеобразовательная программа «Компьютерная графика» предоставляет возможность обучающимся создать свое пространство, в котором можно удовлетворить свой познавательный интерес и проявить себя в творческой

деятельности. Программа является дополнением в решении развивающих, воспитательных и образовательных задач педагогики, признана научить детей не только репродуктивным путем осваивать сложные трудоемкие приемы и различные техники создания предметов, но и пробудить творческую

деятельность, направленную на постановку и решение проблемных ситуаций при выполнении работы.

### **Педагогическая целесообразность**

Педагогическая целесообразность программы обусловлена развитием конструкторских способностей детей через практическое мастерство. Целый ряд специальных заданий на наблюдение, сравнение, домысливание, фантазирование служат для достижения этого. **Адресат программы:** обучающиеся 7-13лет.

**Срок реализации**: 1год, 72 часа

**Режим занятий: з**анятия проводятся 2 раз в неделю по 1 академическому часу с 10 минутным перерывом, продолжительность занятий 40 минут

**Наполняемость группы:** не более 10 человек

**Форма обучения:** очная.

**Форма занятий:** индивидуальная, групповая.

### **Цели и задачи программы**

**Цель программы:** педагогическое обеспечение мотивации школьников к познанию окружающего мира и техническому творчеству, создание условий для самореализацииучащихся в творчестве.

### **Задачи:**

### **Личностные-**

 развить у учащихся навыки новой информационной культуры – умений получать, накапливать и передавать информацию с помощью новых информационных технологий;

 развивать креативность и творческое, логическое и алгоритмическое мышление, воображение учащихся;

 научить сотрудничать со сверстниками, доброжелательно и бесконфликтно общаться, прислушиваться к мнению других;

способствовать развитию уверенности в себе и самостоятельности;

научить контролировать свое поведение.

 сформировать мотивационно-ценностную сферу личности (инициативность, самостоятельность, навыки сотрудничества в разных видах деятельности);

### **Предметные**

- научить работе с графическим редактором Paint,
- развивать навыки компьютерной грамотности;
- познакомить с основными принципами работы программы Power Point ;

 показать особенности, достоинства и недостатки растровой и векторной графики; методы описания цветов в компьютерной графике — цветовые модели; способы полученияцветовых оттенков на экране и принтере; методы сжатия графических данных;

 развить познавательные процессы (образное и пространственное мышление, творческое воображение, внимание, память, восприятие);

### **Метапредметные:**

 формировать умения планировать, контролировать и оценивать учебные действия в соответствии с поставленной задачей;

 использовать различные способы поиска, сбора, обработки, анализа, передачи и интерпретации информации в соответствии с коммуникативными и познавательными задачами;

развить логическое мышление, память, внимание.

### **Учебный план**

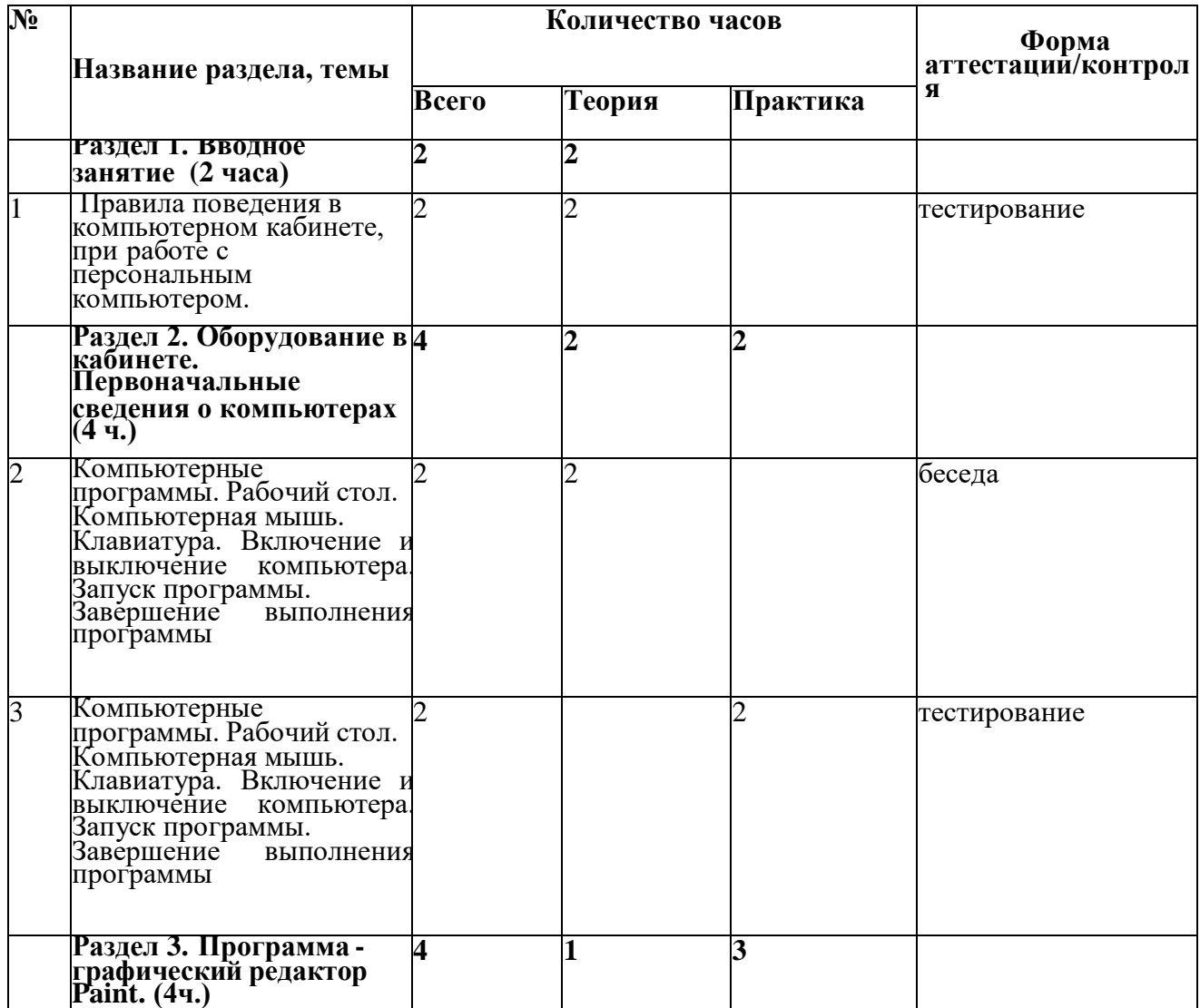

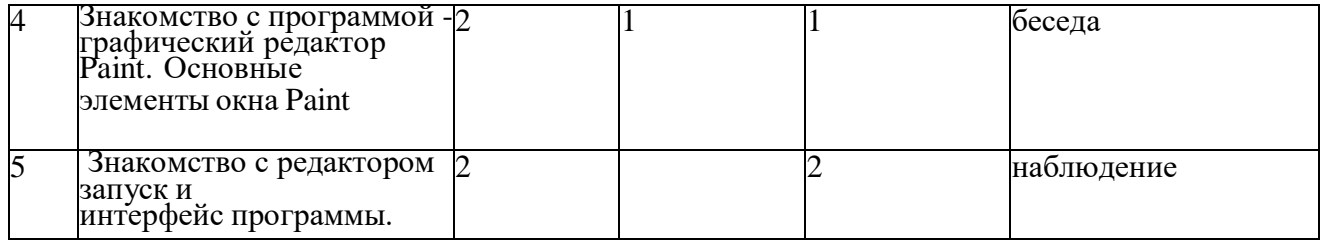

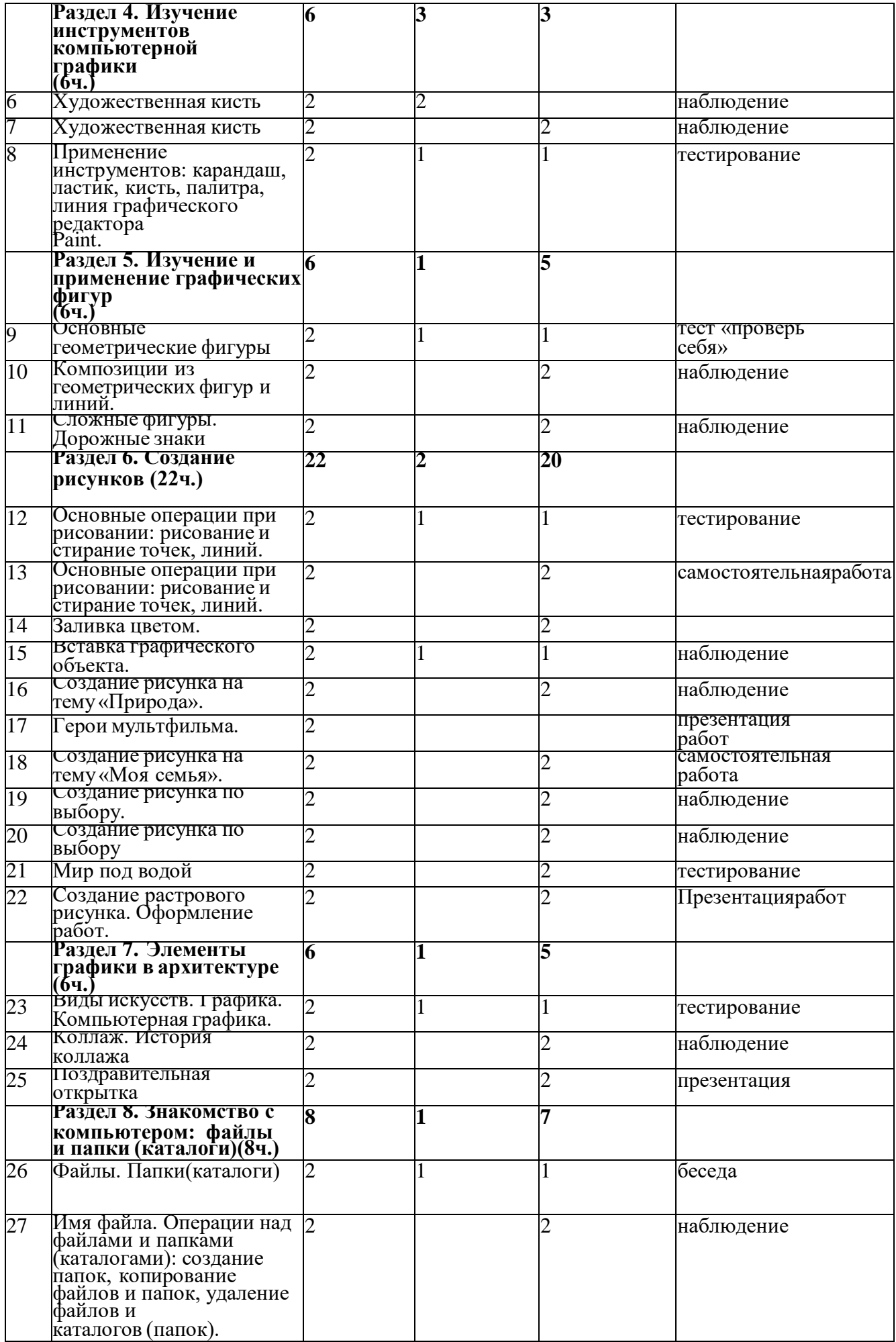

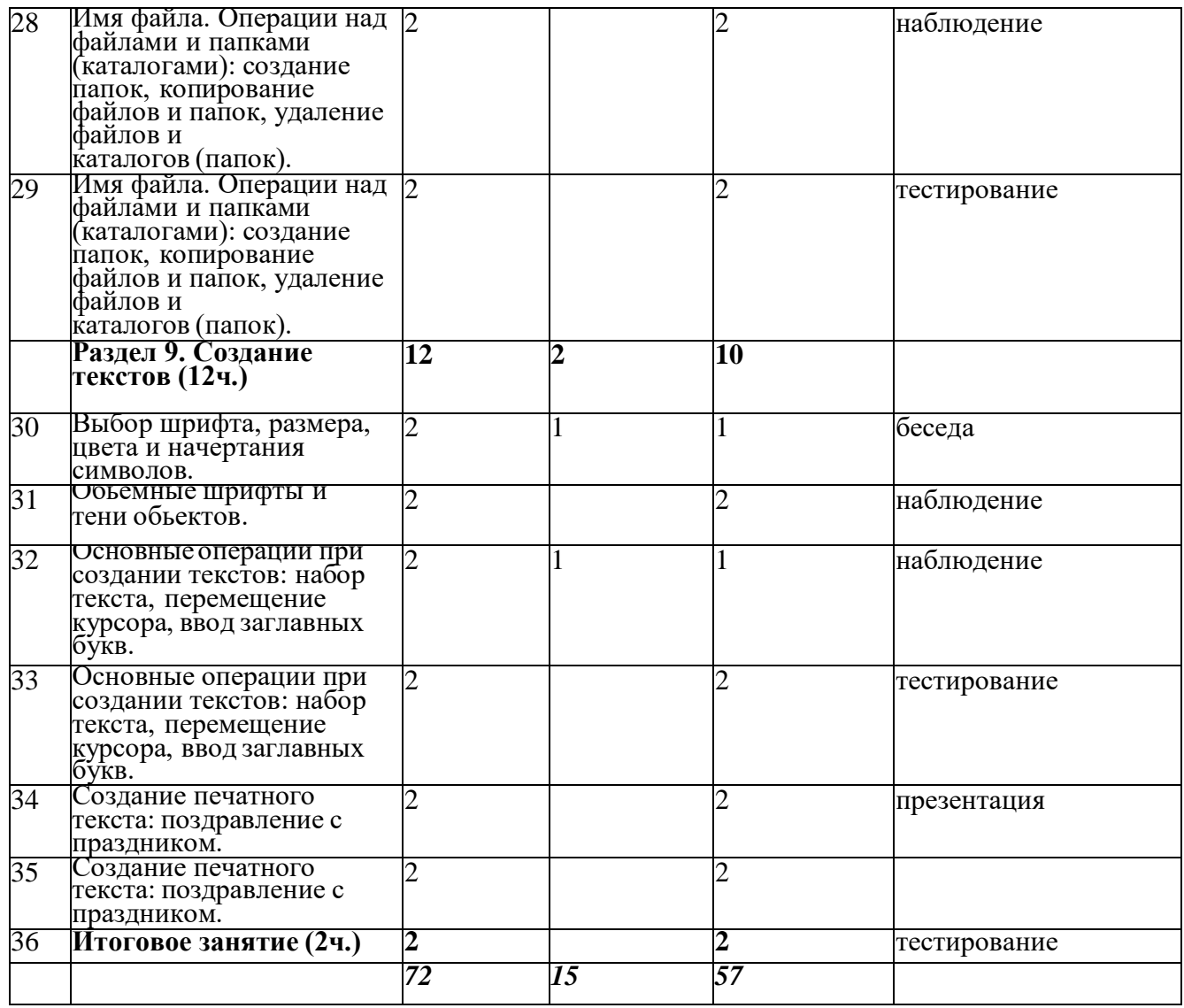

### **Содержание учебного плана**

### **Раздел 1. Вводное занятие 2ч.**

### **Тема 1. Правила поведения в компьютерном кабинете, при работе с персональным компьютером. – 2 ч.**

**Теория.** Ознакомление с правилами поведения в компьютерном классе.

Знакомство учащихся с возможностями персонального компьютера, применение ПК, его основные устройства, знание техники безопасности при работе в компьютерном классе.**Раздел 2**. **Оборудование в кабинете. Первоначальные сведения о компьютерах 4ч.**

### **Тема 2. Компьютерные программы. Рабочий стол. Компьютерная мышь. Клавиатура. Включение и выключение компьютера. Запуск программы. Завершение выполнения программы 2 ч.**

**Теория.** Ознакомление с условиями работы компьютерной мышкой, работы на клавиатуре, обучение работать с клавишами управления курсором. Ознакомление с основными устройствами компьютера: рабочий стол. Включение и выключение компьютера. Запуск программы. Завершение выполнения программы.

**Тема 3. Компьютерные программы. Рабочий стол. Компьютерная мышь. Клавиатура. Включение и выключение компьютера. Запуск программы. Завершение выполнения программы 2 ч.**

**Практика обучение** управлению компьютерной мышкой, работе на клавиатуре, управлению курсором. Включению и выключению компьютера. Запуску программы. Завершению выполнения программы.

## **Раздел 3. Программа - графический редактор Paint.4ч.**

### **Тема 4. Знакомство с программой -графический редактор Paint. Основныеэлементы окна Paint 2 ч.**

**Теория.** Ознакомление с графическим редактором Paint, основными элементами окна Paint. **Практика**. Обучение использованию графических примитивов, умение применять инструменты:

# **Тема 5. Знакомство с редактором запуск и интерфейс программы. 2 ч.**

**Практика**. Обучение запуску, использованию и выключению интерфейс программы.

# **Раздел 4. Изучение инструментов компьютерной графики 6ч.**

# **Тема 6. Художественная кисть 2 ч.**

**Теория.** Ознакомление с видами художественной кисти

**Практика.** Художественная кисть. Обучение использованию различных художественныхкистей при рисовании

# **Тема 7. Художественная кисть 2 ч.**

**Практика.** Художественная кисть. Обучение использованию различных художественныхкистей при рисовании

### **Тема 8. Применение инструментов: карандаш, ластик, кисть, палитра, линияграфического редактора Paint. 2 ч.**

**Практика.** Применение инструментов: карандаш, ластик, кисть, палитра, линия графического редактора Paint. Обучение использованию графических примитивов, умение применять инструменты: карандаш, ластик, кисть, палитра, создавать и сохранять рисунки.

### **Раздел 5. Изучение и применение графических фигур6ч.**

# **Тема 9. Основные геометрические фигуры 2 ч.**

**Теория.** Основные геометрические фигуры. Ознакомление с видами геометрических фигур. **Практика.** Обучение выборуи соединению геометрических фигур

### **Тема 10. Композиции из геометрическихфигур и линий. 2 ч.**

**Практика**. Композиции из геометрических фигур и линий. Обучение созданию композиций из геометрических фигур.

### **Тема 11. Сложные фигуры. Дорожные знаки 2 ч.**

**Практика**. Сложные фигуры. Дорожные знаки. Обучение использованию сложных фигур на примере дорожных знаков.

**Раздел 6. Создание рисунков 22ч.**

# **Тема 12. Основные операции при рисовании: рисование и стирание точек, линий. 2** ч.

**Теория.** Ознакомление с основные операции при рисовании

**Практика.** Основные операции при рисовании: рисование и стирание точек, линий. Обучение выполнению операций: рисование и стирание точек, линий при рисовании

# **Тема 13. Основные операции при рисовании: рисование и стирание точек, линий. 2 ч.**

**Практика.** Основные операции при рисовании: рисование и стирание точек, линий. Обучение выполнению операций: рисование и стирание точек, линий при рисовании

**Тема 14. Заливка цветом. 2 ч.**

### **Практика. Заливка цвета. Обучение выбору и применению цвета к рисунку.Тема 15. Вставка графического объекта. 2 ч.**

**Практика**. Вставка графического объекта. Обучение умению вставлять объекты в нужноеместо на рисунке.

# **Тема 16. Создание рисунка на тему «Природа». 2 ч.**

**Практика.** Создание рисунка на тему«Природа». Обучение выбора и вставки рисунка на тему «Природа»

# **Тема 17. Герои мультфильма. 2 ч.**

**Практика.** Герои мультфильма. Обучение созданию рисунка с героями мультфильмов

**Тема 18. Создание рисунка на тему «Моя семья». 2 ч.**

**Практика.** Создание рисунка на тему«Моя семья». Обучение рисованию на тему«Моя семья» **Тема 19. Создание рисунка по выбору. 2 ч.**

**Практика.** Создание рисунка по выбору. Обучение выбору рисунка самостоятельно.

**Тема 20. Создание рисунка по выбору 2 ч.**

**Практика.** Создание рисунка по выбору. Обучение выборурисунка самостоятельно **Тема 21. Мир под водой 2 ч.**

**Практика.** Мир под водой. Обучение умению рисовать подводных обитателей

**Тема 22. Создание растрового рисунка. Оформление работ. 2 ч.**

**Практика.** Создание растрового рисунка. Оформление работ. Обучение оформлению работ и создавать презентации свои рисунков.

**Раздел 7. Элементы графики в архитектуре 6ч.**

**Тема 23. Виды искусств. Графика. Компьютерная графика. 2 ч.Теория.** Ознакомление с видом искусства – графика.

**Практика.** Виды искусств. Графика. Компьютерная графика. Обучение умению создавать компьютерную графику.

**Тема 24. Коллаж. История коллажа 2 ч.**

**Практика.** Коллаж. История коллажа. Обучение составлению коллажа. Ознакомление систорией коллажа.

**Тема 25. Поздравительная открытка 2 ч.**

**Практика.** Поздравительная открытка. Обучение созданию поздравительной открытки.

**Раздел 8. Знакомство с компьютером: файлы и папки (каталоги)8ч.Тема 26. Файлы. Папки(каталоги) 2 ч.**

**Теория.** Ознакомление с понятиями: файлы, папки, соперациями над ними.

**Практика.** Файлы. Папки (каталоги). Обучение выполнению различных операций над файламии папками

**Тема 27. Имя файла. Операции над файлами и папками (каталогами): создание папок, копирование файлов и папок, удаление файлов и каталогов (папок). 2 ч.**

**Практика.** Имя файла. Операции над файлами и папками (каталогами): создание папок, копирование файлов и папок, удаление файлов и каталогов (папок). Обучение выполнению различных операций над файлами и папками

Тема 28. **Имя файла. Операции над файлами и папками (каталогами): создание папок, копирование файлов и папок, удаление файлов и каталогов (папок). 2 ч.**

**Практика.** Имя файла. Операции над файлами и папками (каталогами): создание папок, копирование файлов и папок, удаление файлов и каталогов (папок). Обучение выполнению различных операций над файлами и папками

Тема 29. **Имя файла. Операции над файлами и папками (каталогами): создание папок, копирование файлов и папок, удаление файлов и каталогов (папок). 2 ч.**

**Практика.** Имя файла. Операции над файлами и папками (каталогами): создание папок, копирование файлов и папок, удаление файлов и каталогов (папок). Обучение выполнению различных операций над файлами и папками

**Раздел 9. Создание текстов 12ч.**

**Тема 30. Выбор шрифта, размера, цвета и начертания символов. 2 ч.Теория.** Ознакомление с разновидностью шрифта по размеру, объему

**Практика.** Выбор шрифта, размера, цвета и начертания символов. Обучение выбору размера шрифта и его заливки.

**Тема 31. Объемные шрифты и тени объектов. 2 ч.**

**Практика**. Объемные шрифты и тени объектов. Обучение работе с объемными шрифтами и образованию теней.

### **Тема 32. Основные операции при создании текстов: набор текста, перемещение курсора, ввод заглавных букв. 2 ч.**

**Практика.** Обучение выполнению основных операций при создании текстов: набор текста, перемещение курсора, ввод заглавных букв, сохранение, открытие и создание новых текстов, выделение текста, вырезание, копирование и вставка текста.

### **Тема 33. Основные операции при создании текстов: набор текста, перемещение курсора, ввод заглавных букв. 2 ч.**

**Практика.** Обучение выполнению основных операций при создании текстов: набор текста, перемещение курсора, ввод заглавных букв, сохранение, открытие и создание новых текстов, выделение текста, вырезание, копирование и вставка текста.

### **Тема 34. Создание печатного текста: поздравление с праздником. 2 ч.**

**Практика.** Создание печатного текста: поздравление с праздником. Обучение умению набирать текст и вставлять рисунки.

**Тема 35. Создание печатного текста: поздравление с праздником. 2 ч.**

**Практика.** Создание печатного текста: поздравление с праздником. Обучение умению набирать текст и вставлять рисунки.

### **Тема 36. Итоговое занятие 2 ч.**

**Практика.** Итоговое занятие. Проведение итогового тестирования**.**

### **Планируемые результаты**

### **Личностные:**

**У обучающихся будет/будут:**

 развиты навыки умения получать накапливать и передавать информацию с помощьюновых информационных технологий;

развиты навыки креативности и творческого логического и алгоритмическогомышления

учащихся;

- развиты адекватная реакция в проявлениях эмоционально-оценочного отношения к миру (интересы, склонности, предпочтения);
- сформированы мотивационно ценностные сферы личности (инициативность, самостоятельность, навыки сотрудничества в разных видах деятельности);

### **Предметные:**

### **У обучающихся будет/будут:**

 сформированы навыки работы с графическим редактором Paint, развиты навыки компьютерной грамотности;

развиты умения выполнять основные операции при рисовании с помощью одной из компьютерных программ

сформированы навыки распознания достоинств и недостатков растровой и векторной графики; методов описания цветов в компьютерной графике — цветовых модели; способов получения цветовых оттенков на экране и принтере.

Развиты познавательные проце**сс**ы(образноеипространственное мышление, творческое воображение, внимание, память, восприятие);

### **Метапредметные**

### **У обучающихся будет / будут:**

сформированы умения планировать, контролировать и оценивать учебные действия в соответствии с поставленной задачей;

развиты навыки использования различных способов поиска, сбора, обработки, анализа,передачи и интерпретации информации в соответствии с коммуникативными и познавательными задачами;

развито логическое мышление, память, внимание.

### **Раздел 2: Комплекс организационно-педагогических условийКалендарный учебный**

#### **график**

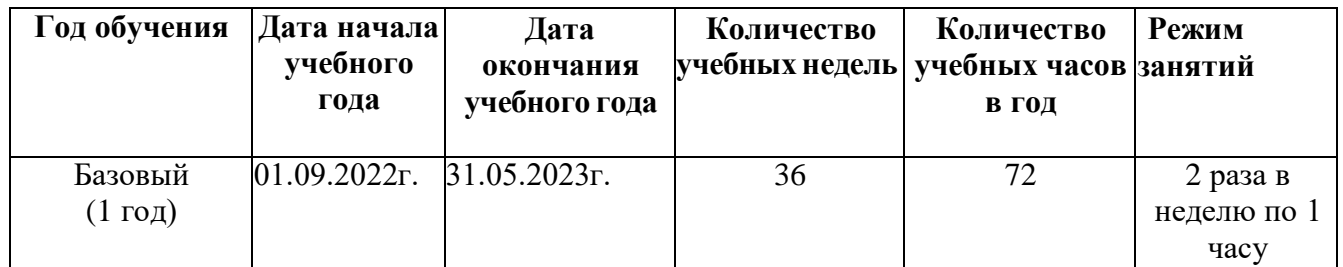

### **2.2. Условия реализации программы**

Для реализации дополнительной общеразвивающей программы «Компьютерная графика» используется оборудованный кабинет со столами и стульями соответственно возрасту детей (в соответствии с Санитарно-эпидемиологическими правилами и нормативами СанПиН 2.4.3648- 20.). Предметно-развивающая среда соответствует интересам и потребностям детей, целям и задачам программы. На занятиях используются материалы, безопасность которых подтверждена санитарно-эпидемиологическим условиям.

### **Кадровое обеспечение**

Реализация программы обеспечивается педагогическими кадрами, имеющими: среднее профессиональное или высшее образование, соответствующее профилю преподаваемой дисциплины, опыт дистанционной деятельности, а также прошедших курс повышения квалификации по профилю деятельности.

### **Материально-техническое обеспечение**

При реализации программы используется следующее оборудование:

- учебный кабинет:
- столы;
- стулья;
- информационные стенды;
- компьютер;
- проектор

### **Методы работы**

Методы работы, используемые на занятиях по компьютерной графике. В процессе реализациипрограммы используются разнообразные методы обучения: объяснительно иллюстративный,рассказ, беседы, работа с книгой, демонстрация, упражнение, практические работы репродуктивного и творческого характера, методы мотивации и стимулирования, обучающегоконтроля, взаимоконтроля и самоконтроля, познавательная игра, проблемно- поисковый, ситуационный, экскурсии.

### **Учебно-методическое и информационное обеспечение**

- учебные и методические пособия:
- инструкции по охране труда и технике безопасности;тематические методические разработки;
- диагностический материал (тесты, карты, анкеты); наглядные пособия;
- тематические презентации;
- Интернет-ресурсы;
- Электронные образовательные ресурсы:
- Электронный учебно-методический комплекс «Компьютерная графика»

#### **Формы аттестации и виды контроля**

#### **Формы аттестации:**

беседа; наблюдение; тестирование;

#### выставка детских работ;

**Виды контроля**: входящая, промежуточная и итоговая диагностики.

### **Оценочные материалы**

- тесты:
- карточки-задания;
- карты (индивидуальные, диагностические).

### **Критерии оценок**

Итоговая оценка результативности освоения курса проводится по окончании учебного года по методике В.Симонова с использованием десятибалльной шкалы оценивания степени обученности, затем подсчитывается сумма баллов и среднеарифметическое значение по каждому учащемуся, определяется индивидуальный уровень освоения образовательной программы.

- 1-3 балла минимальный уровень освоения программы (информационный)
- $4 7$  баллов средний уровень освоения программы (репродуктивный)
- $\bullet$  8 10 баллов максимальный уровень освоения программы (творческий)

### **Список литературы для педагогов.**

- 1. Сагман С. Microsoft Office 2000-М.ДМК Пресс,2002г.
- 2. А.В.Петроченков «Hardware-компьютер и периферия», Москва «Манускрипт»,1995
- 3. Образовательный портал Ucheba.com
- 4. Гигиенические требования к использованию ПК в начальной школе// Начальная школа, 2002.  $\sqrt{65} - c$ , 19 - 21.
- 5. Завьялова О.А. Воспитание ценностных основ информационной культуры младших школьников// Начальная школа, 2005. - № 11. – с. 120-126. 6.Программы для общеобразовательных учреждений 2-11 классы. Составитель М.Н.Бородин. Москва. БИНОМ. Лаборатория знаний, 2007

7.Л. Заголова. Компьютерная графика. Москва. Лаборатория Базовых Знаний, 2005. 8.Т. Подосенина Искусство компьютерной графики для школьников, BHV-Санкт - Петербург, 2004

- 9. Корриган Дж. Компьютерная графика. М. ЭНТРОП, 1995.
- 10. Н.Угринович Информатика и информационные технологии 10-11классы. Москва. БИНОМ. Лаборатория знаний, 2006г.

### **Список литература для обучающихся.**

1. Т. П «Информатика. Основы компьютерной грамоты. Начальный курс» под ред. Н.В. Макаровой, Питер, 2004 г.

2. Мой друг компьютер. Детская энциклопедия А.В. Зарецкий3.Соболев А. Игры с Чипом. М.: Детская литература,

### **Интернет ресурсы**

1. [http://www.youtube.com/watch?v=w-yP7CdEBUA –](http://www.youtube.com/watch?v=w-yP7CdEBUA%20%20) видеоуроки по Adobe Photoshop[электронный ресурс, дата посещения 18.11.2014];

2. [http://compteacher.ru/graphics/flash –](http://compteacher.ru/graphics/flash) видеоуроки по Adobe Flash [электронный ресурс, дата посещения 18.11.2014];

3. [http://www.youtube.com/watch?v=RIqipetuAwg](http://www.youtube.com/watch?v=RIqipetuAwg%20%20) видеоуроки по CorelDRAW X3 [электронный ресурс, дата посещения 18.11.2014].